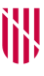

T

 $\mathbf C$ 

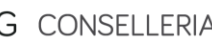

- O EDUCACIÓ
- I I FORMACIÓ
- **B** PROFESSIONAL
- $\angle$  DIRECCIÓ GENERAL FORMACIÓ PROFESSIONAL I ENSENYAMENTS **ARTÍSTICS SUPERIORS**

# **PROVA D'ACCÉS A GRAU SUPERIOR**

# *Convocatòria de 2021*

# **VERSIÓ CATALANA***\_NOA*

#### **INSTRUCCIONS DE LA PROVA**

- Disposau d'**1 hora i 30 minuts** per fer la prova.
- L'examen s'ha de presentar escrit **amb tinta blava o negra,** no a llapis.
- Es pot usar **calculadora** científica no programable.
- **No** es poden usar **telèfons mòbils** ni **aparells electrònics**.
- **No** es pot entrar a l'examen amb **textos o documents escrits**.
- Les **errades ortogràfiques** descomptaran fins a **2 punts.**

# **DADES PERSONALS DE L'ALUMNE/A**

Nom: Llinatges: \_\_\_\_\_\_\_\_\_\_\_\_\_\_\_\_\_\_\_\_\_\_\_\_\_\_\_\_\_\_\_\_\_\_\_\_\_\_\_\_\_\_\_\_\_\_\_\_\_\_\_\_\_\_\_\_\_\_\_\_\_\_\_\_\_\_\_\_ DNI / NIE: Qualificació: Signatura de l'alumne/a:

#### **Bona sort!**

**1.** La societat de la informació i les noves tecnologies. *(1 punt)*

Segons la Viquipèdia:

«Un vehicle autònom, també conegut com a robòtic, o informalment com a sense conductor o autoconduït, és un automòbil autònom capaç d'imitar les capacitats humanes de maneig i control. Com a vehicle autònom, és capaç de percebre el mitjà que l'envolta i navegar en conseqüència. El conductor podrà triar la destinació, però no haurà de fer cap operació mecànica del vehicle.»

Pensa (i justifica) un sector professional que clarament serà beneficiat i un que estarà seriosament perjudicat quan aquest tipus de vehicles siguin comercialitzats a gran escala.

**2.** L'ordinador: maquinari i programari. *(1 punt)*

Explica breument quin paper fa, en els PC i dispositius mòbils, la memòria RAM i per què és un factor important en el rendiment global d'aquests equips.

**3.** Processador de textos. *(2 punts)*

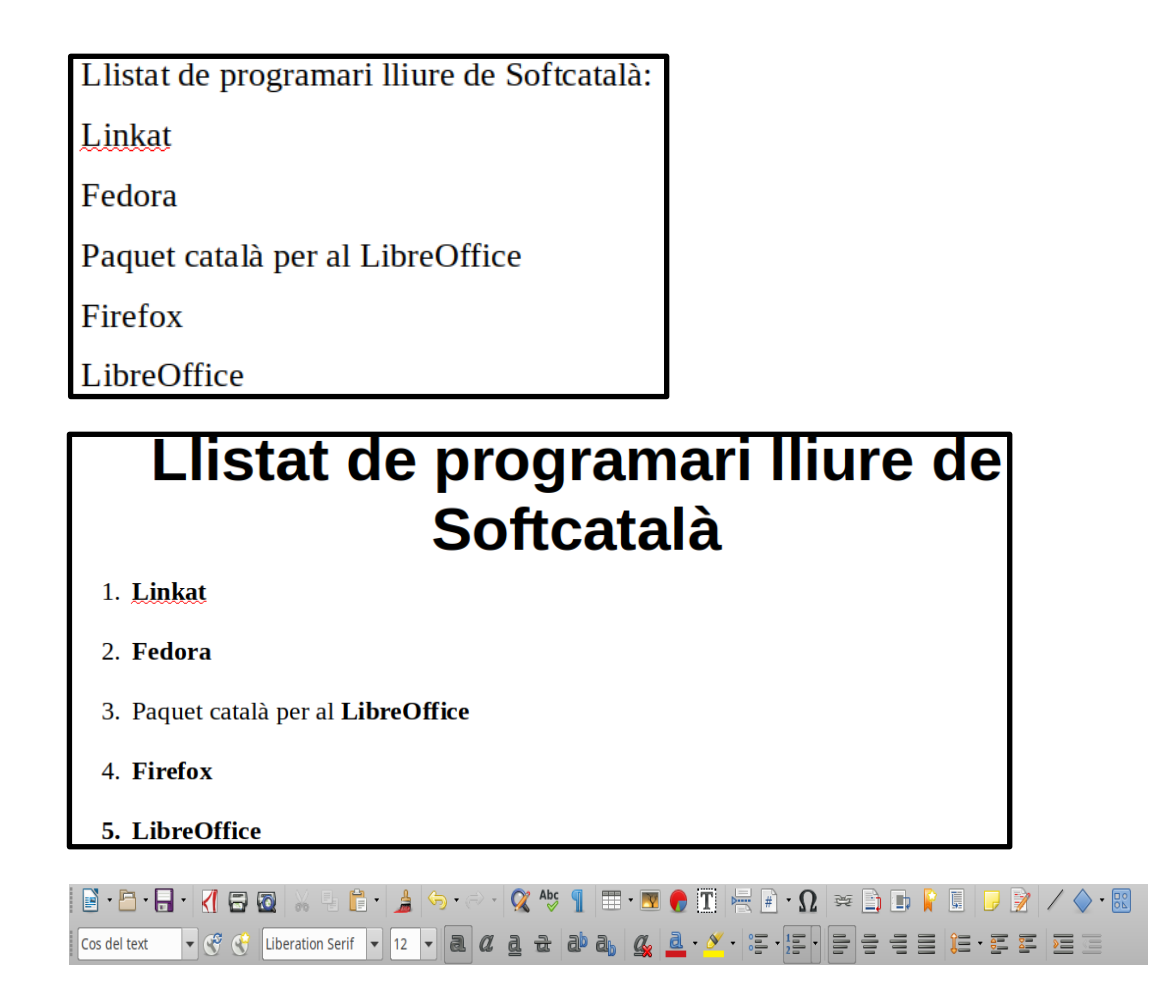

S'ha partit de la primera imatge per arribar a la segona fent ús de les eines de la imatge tercera. Detalla totes les passes que s'han fet i quina icona s'ha emprat. Per referir-te a la icona, compta des de l'esquerra (per exemple la icona «negreta» és la sisena de la segona barra d'eines).

**4.** Programes de presentació. *(2 punts: 0,5 per apartat)*

A partir de la imatge de més avall, contesta:

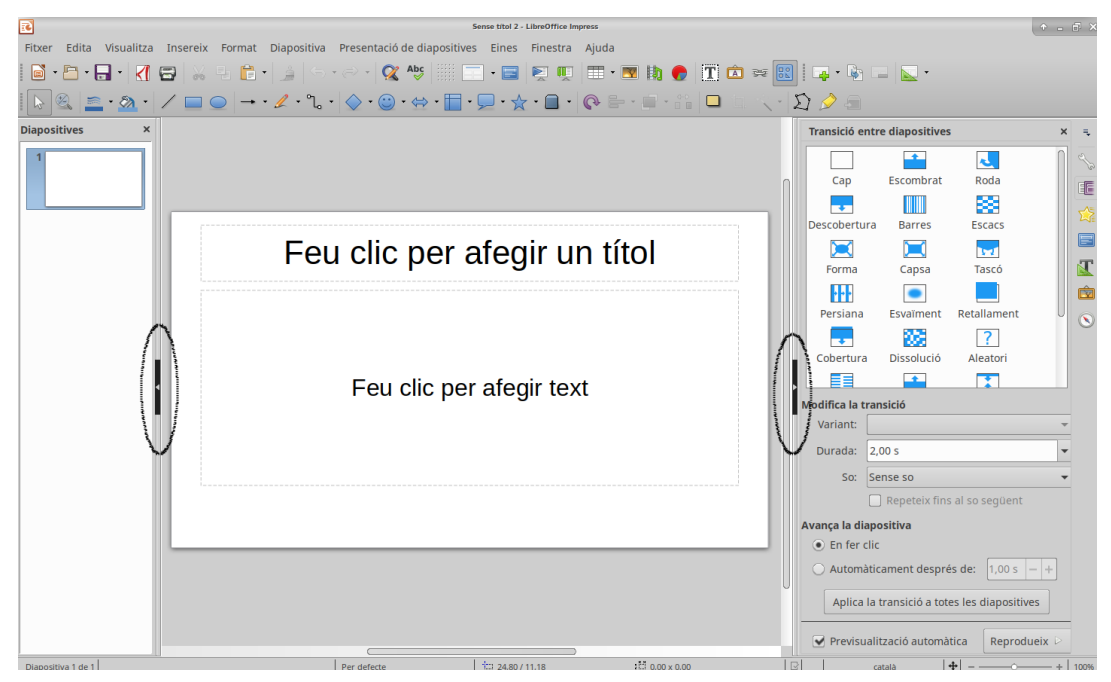

- **4.1.** Podem emprar el panell de diapositives (a l'esquerra) per...
	- *a)* esborrar una diapositiva.
	- *b)* afegir una animació personalitzada.
	- *c)* canviar els estils i el format.
	- *d)* redimensionar els panells.
	- *e)* cap de les anteriors és correcte.
- **4.2.** Podem emprar l'àrea de treball (al centre) per...
	- *a)* esborrar una diapositiva.
	- *b)* afegir una animació personalitzada.
	- *c)* canviar els estils i el format.
	- *d)* redimensionar els panells.
	- *e)* cap de les anteriors és correcte.
- **4.3.** Podem emprar la barra lateral (a la dreta) per...
	- *a)* esborrar una diapositiva.
	- *b)* afegir una animació personalitzada.
	- *c)* canviar els estils i el format.
	- *d)* redimensionar els panells.
	- *e)* cap de les anteriors és correcte.

**4.4.** Les àrees marcades amb una el·lipse es poden emprar per...

- *a)* esborrar una diapositiva.
- *b)* afegir una animació personalitzada.
- *c)* canviar els estils i el format.
- *d)* redimensionar els panells.
- *e)* cap de les anteriors és correcte.
- **5.** Bases de dades. *(1 punt)*

Es vol crear una base de dades per guardar els resultats d'un torneig d'escacs. Hi haurà una taula amb la informació dels jugadors i una amb les partides. Crea 4 camps de la taula de les partides i especifica el tipus de dades, tot fent ús d'un tipus de dades diferent per a cada un dels camps. NOTA: no cal especificar el nom exacte en cap programa, és suficient dir el nom en català, castellà o anglès del tipus, com per exemple ENTER per dir que serà un nombre enter.

#### **6.** Full de càlcul. *(2 punts)*

Observa el full de càlcul de la imatge i indica els valors que apareixeran com a resultat en les sis cel·les on hi ha fórmules.

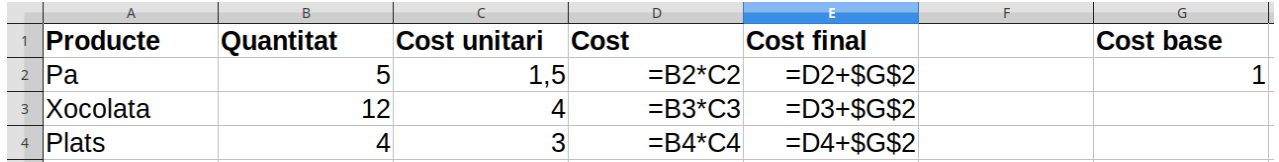

**7.** Xarxes d'ordinadors. *(1 punt: 0,25 per pregunta)*

**7.1.** Quina de les cadenes de text següents és una URL vàlida?

- *a) http://usuaris.banc-axuxi.cat/deutes*
- *b) pere.arnau@banc-axuxi.cat*
- *c) @banc-axuxi.cat*
- *d) banc-axuxi.cat*

#### **7.2.** En enviar un correu, el camp cc és:

- *a)* on consta el destinatari o destinataris principals.
- *b)* on consten els destinataris que no volem que ningú vegi.
- *c)* on s'especifica on s'ha de rebre el justificant de recepció, si és el cas.
- *d)* on consten els destinataris que volem que rebin una còpia, però sense ser ells els receptors directes de l'acció a prendre.
- **7.3.** Quina de les següents és una IP vàlida per un *host* connectat a una xarxa local?
	- *a)* 192.168.0.33
	- *b)* 192.168.4.256
	- *c)* 192.168.521.324
	- *d)* 255.256.257.258
- **7.4.** Quin servei d'internet s'encarrega de traduir noms de domini a IP?
	- *a)* SMTP
	- *b)* HTTP
	- *c)* HTTPS
	- *d)* DNS